## Vizio All In One Computer User Manual >>>CLICK HERE<<<

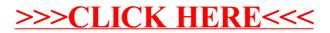